東 北 数 学 教 青 学 会 年 報

1993 3.31 第24号

中学校数学のパソコン利用の授業(4)

—— 傾き関数から微分へのアプローチ ――

佐伯 卓也(岩手大学)

### 協力者 : 千田智子・藤野恵里 (平成3年度岩手大学教育学部4年次学生 )

傾き関数のパソコンソフト開発はこれが2回目である。1回目は19 85年アメリカの Lappan and Winter(1982) の "slope function" に 触発されて試みた。当時はパソコンもPC88シリーズで授業もマイク ロクラスであった。今回は附属中学のCAI教室で正規の授業の中の試 みであった。生徒は例外的に3年を使った。結果はP-PグラフではⅢ 型であり、距離法からは成功的であったが、トータルとしては、教材の 性格もありそれほど成功的ではない。

[キーワード] コンピュータの教育利用、中学校数学、教師教育、接線 傾き関数、コンピュータ利用の非 C A I 的授業

]。 はしがき

1990年度からパソコン化授業の実践的研究は、従来と異なり40人の普通のクラス サイズで、 しか も、通常 の学校の時間帯で50分授業の形態で行うことになった 今年度 1991年度もそれを踏襲することになった。

本研究の主題の傾き関数はアメリカのLappan and Winter(1982) の "slope function" の先行研究に由来する。筆者は一度これをもとにして「ふくらまし教材」と位置付けパソ コンソフトを開発し授業実践をした。しかし当時はパソコンはPC88で8ビットマシン であり、しかもパソコンは1セットであり、少数の生徒のマイクロティーチング形式の授 業であった。今回はこれらの先行研究の経験を取り入れ、授業内でのパソコンのグラフィッ クによ り、2次に比例する扁:と3次に比例するほと しての関数であるが、 もとの関数と導 関数の関係の理解まで拡大を試みた。

一方、この研究も含めて今年度のパソコンソフト開発で図形の移動にかかわるものはす べてアナログ的に行う、という方針を決めた。このことについて触れる。ここで"アナロ グ的"というのは、画面上に三角形等の図形を描いたり、描いた図形を動かしたり、拡大・ 締小をするのに"→、←"等の矢印キーを用いたり、4,6,2,8等のテンキーを用い て行うことをいう。これに対し三角形を描くのにその頂点の座標を数値で入力して行った り、図形を動かすのに動かす量を数値で入力する方式をデジタル的と言っている。 1990年度の研究が普通クラスサイズでの授業に力点があったのに対して、1991 年度は前年に問題になった図形を動かす方式に力点を移しアナログ的な移動法を試みるこ とになったわけである。

ところで一般 に図形を アナログ的 に動かす方法には、INP 関数の利用、INKEY S

-14-

の利用、INPUT\$の利用、PEEK関数の利用、単純なテンキー利用がある。これら にはそれぞれの特徴があるが、本研究ではINKEY\$を利用した。

2 授業設計と教材洲発

2.1 授業設計

まず、学習指導案を示す。授業対象は、岩手大学教育学部附属中学校3年C組(男子2 0名、女子20名、計40名:当日授業時は男子19名、女子18名、計・37 名)、授業 日は1991 (平成3)年12月9日(月)5校時であった。

1、単元名 いろいろな関数

2、授業者 千田 智子 共同研究者 藤野 恵理

3、本時のねらい パソコンを川いて関数とその導閔数の関係を理解することができる。 4、展 開

板書計 画は略す。また、学習シートの要点は次の通りである。 [1] 2次関数の復習と接線の概念の導入。

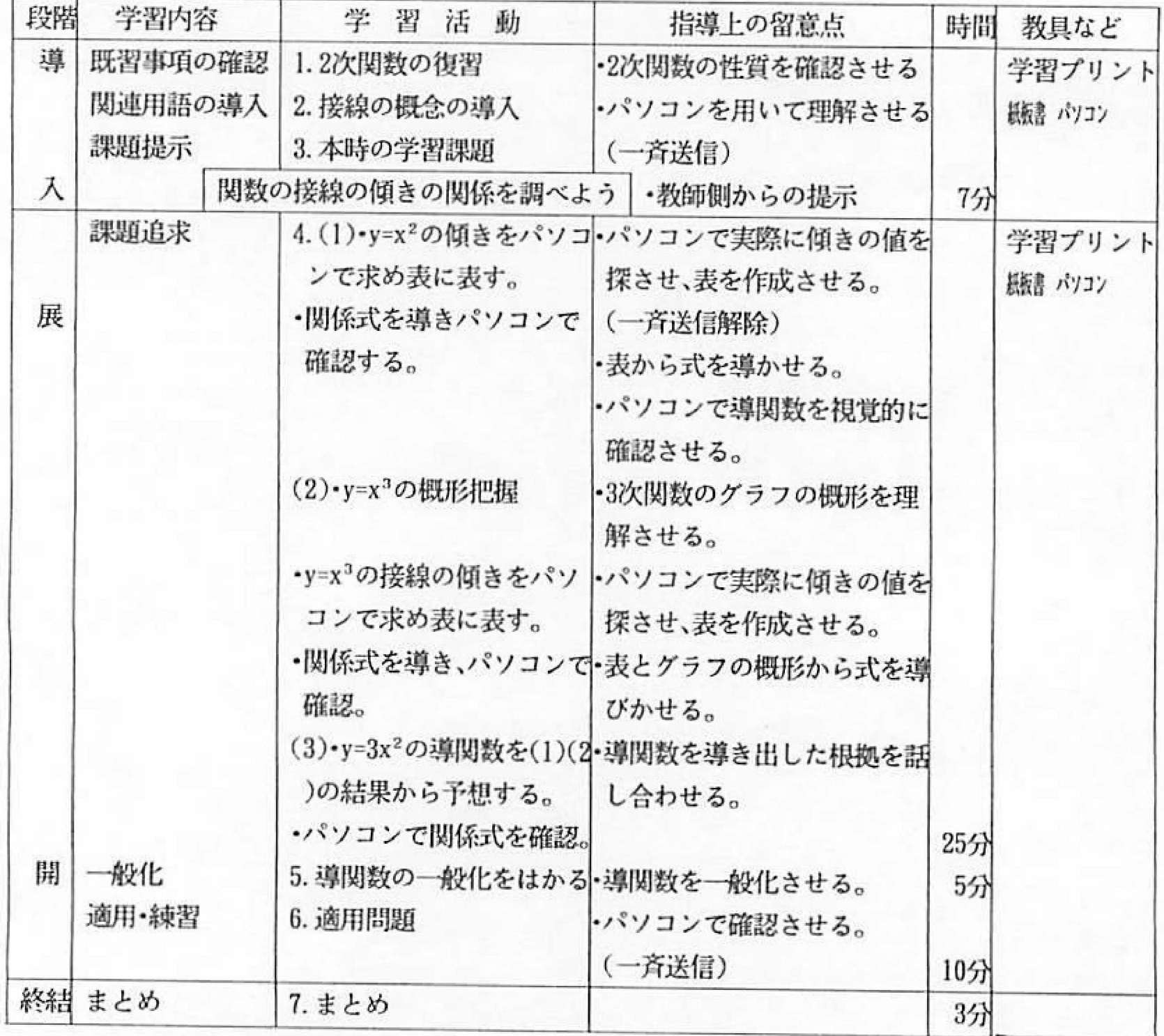

- [2]課題。教師から提示した。
- [3] 授業の流れの中では展開の部分にあたり、パソコンを操作させることで知り得た事 柄を記入させる。
- 〔4〕導関数を一般化させるための内容。
- [5]適用問題。
- となっている。
	- 2.2 教材開発

フログラムの構造は [A] ~ [J] のそれぞれ独立した文節プログラムからなる。これ らの関係は

 $[A] \Rightarrow [ B ] \rightarrow [ C ] \rightarrow [ D ] \rightarrow [ E ] \rightarrow [ F ] \rightarrow [ G ] \rightarrow [ H ] \rightarrow [ I ] \rightarrow [ J ]$ 

のようになっていて、流れが直線的である。かつ、⇔のみリターンキー、外の→はSTO P キーを押すことにより次の文節プログラムに進むように単純化してある(従って、ST O P キーは押しても本来の働きはしない)。これは、このクラスはまだ一度もC A I 教室 で授業を受けた経験がなかったという事情からきている。

[A](1-230)はタイトルデモである。

授業実施の教室は、岩手大学教育学部附属中学校CAI教室である。ここにはパソコン としてPC-9801EX 親機1台、子機20台があり、ランシステムはPCゼミで接続 されている。また付属機器としてはVTRとビデオカメラが接続されていて、必要なとき は子機の画面に一斉送信で提示できるようになっている。このようなシチュエーションな ので、非CAI的授業は当然のことながらメディア ミックスの型になる。しかし、本時の 授業ではパソコン画而だけの提示と生徒のキー操作のみになった。

[B](1000-1980) (図1)は「y=x2のグラフを示し、x=1 におけるグラフ上の点をAとし、 Aを通る任意の直線がまたこの放物線との交点をPとして、PがAに一致したとき接線で ある(もちろん数学的にはPがAに一致する直前の直線)」として説明する。図の下の方 に、→か←を押しなさい、とあるがこれについて次に触れる。この部分のプログラムを示 す。

 $1050 \cdots \cdots \cdots \cdots \cdots \cdots$ 

 $1070$  ARW1\$=" $\rightarrow$ ":ARW2\$=" $\leftarrow$ "

19 1270 PRINT ARWIS; "が';ARW2S; "を押しなさい

# 1280 WHILE INKEYS<>" :WEND 1290 KSW=0:A\$=INKEY\$:IF A\$="" THEN 1290  $1300$  IF A\$=CHR\$(&H1C) THEN KSW=1:X2=X2+DX 1310 IF  $A$=CHRS(\&H1D)$  THEN  $KST=1:X2=X2-DX$

••• •••

■ ■ ■ ■ ■ ■

■ ■ 1 ● 甲 ●

 $-15-$ 

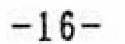

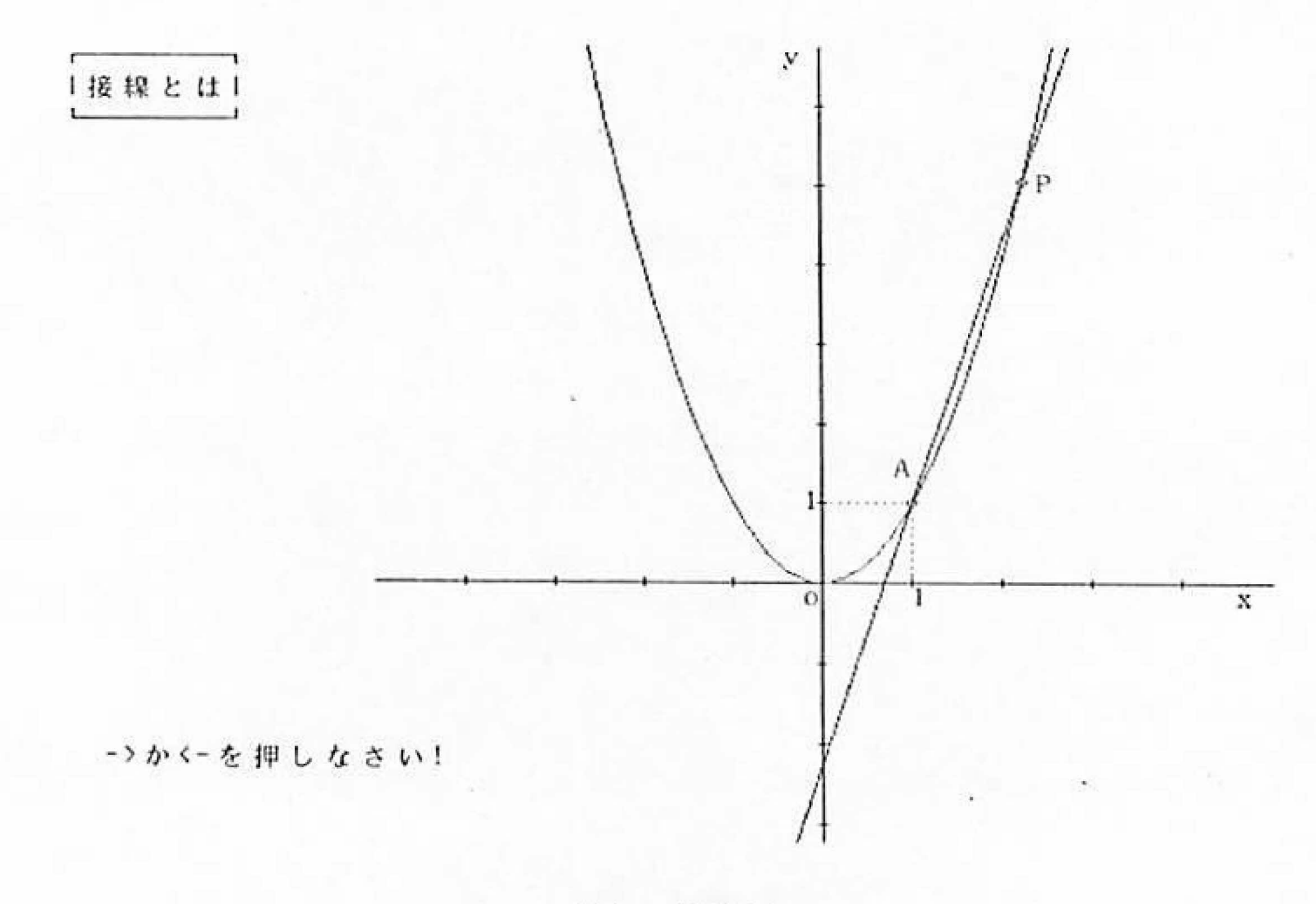

図1 画面 B

ここで、ソフト開発で留意した"アナログ"的に図形を動かす方法について一言触れる。 一般 にアナログ的に図形を 移動させたり拡大・縮小させる方法には、①INP関数を用い る方法、(3)INKEY Sを用いる方法、③INPUT Sを用い る方法 、匈PEEK関数を 用い る方法 、⑤テンキーを単純に用いる方法がある。だが、本研究では②を用いることに した。

[C](3000-4010)はAとPが一致した時の画面である。

[D](4020-4930) [E](4935-5900) 関数と接線 y=x<sup>2</sup>の場合。

[F] (4910-6780) 関数と接線 y=x<sup>3</sup> の場合。

[G] (6790-7780) 関数と接線 y=3x<sup>2</sup> の場合。以下 [G]から [I] まではグラフに方 眼が重ねられている。

[H] (7790-8780) 関数と接線 v = - x2 の場合。

[I] (8790-9780) 関数と接線 y=0.5x<sup>2</sup> の場合。

[J] (9790-10030) 終わりの画面。

以上いずれも、関数のグラフが示され、点が"←"キーと"→"キーを押すことにより そ のグラフ上を短い接線を伴って BEEP音とと もに矢印それぞれの方 向に動 く。同時に その接線の傾きの大きさが同じx座標の上の点として示される。この点の軌跡が前の関数 の導関数のグラフとなって画面上に示される仕組みである。

#### 3 授業の実際

## 授業をPCTMカテゴリー(4訂版)に従って示す。 [I]ハードウェア 1)パソコンPC-9801EX 子機20台親機1台、合計21台。

ランシステムはPCゼ ミで接統。VTR、実物投彫機が組み込まれている。

- 2)教室は岩手大学教膏学部附屈中学校CAI教室。授業日は平成3年12月9日(月) 5校時である。
- 3)生徒は、同学校3年C組、男子20名、女子20名、合計40名であるが、当日は 欠席があり、男子19名。女子20名、合計39名である。パソコン1台当たりの 生徒の人数は2名である。
- [Ⅱ] ソフトウェア
	- 1) ソフトの開発はツールによらない自己開発である。使用言語はBASICで開発者 は筆者の指導の下で協力学生による。開発は1991 年11月で他者への提供は可 能である。
- 2)主として用いたパソコンの機能は、計算とグラフィックである。
- [IIl j 授業の記述
	- 1) 教師教育の授業でプレサービスである。授業時の助手は1名、しかしこのほか筆者 をはじめ、附属教官、佐伯研の学生他の研究室所屈の学生多数授業参観をしている。
	- 2)授業は数学をコンピュータで教えるという内容である。生徒のキー操作は途中で入 る。
	- 3)教材は指導要領の範囲外でふくらまし教材である。指導要領内の用語を用いると「変 化率」となる。
	- 4)授業形態は非CAI的授業でパソコンを利用しても学習シートを利用して行う伝統 的な枠組みの授業である。
- [ Ⅳ ] 授業の評価
	- 1 ) テスト用具 IWAT(認知構造変容測定用具)、PCSD-S(態度測定用具) による。
	- 2)授業 開始直前と直後、所要 時間5分。
	- 3)テストと授業の関連 次節で詳述する。
	- 4)授業分析 VTR収録(テープは佐伯研にある)をしそれをもとにプロトコール作 成(プロトコールは千田(1992)、藤野(1992)に掲載)。
	- 4 結果と考察

①2乗に比例する関数、②傾き、③3乗に比例する関数、④曲線 ⑤接線、⑥1次関数、⑦接点、⑧直線 の8語である。このうち、③、⑤、⑦は高校の教科 書から選び出している。これらの語は 本時の授業遂行のため欠くことのできない語であったからである。しかし、このようなこ とは望ましくはない。筆者のところでは、何度もふくらまし教材を扱っているが、前例は

本稿でも授業の成功度の判定に利用できるIWATのP-Pグラフ分析、距離法、キー ワード分析に限って記し、重みつき内容梢造は略し、PCSD-Sの結果も特に新しい知 見がないので省略することにする。

IWATキーワードの採取から述べる。本時の内容はふくらまし教材の内容であるが、 中学3年の指導内容「いろいろな関数」として扱った。キーワード採取は教師の判断によ

る日本式採取法によった。その実際は次の通りである。

-18-

ない。このような事情から今回は特例として選びだしたわけである。

キーワードをもとに内容構造、IWAT作成し、テストを実施した。内容構造と認知構 造から距離行列を作成し分析をした。まず、表1に事前・事後の応答数等を示す。表中右 肩上の数字は内容構造の隣接箇所番号、下線は認知構造の隣接箇所番号、意味度は内容構 造の意味度を表す。

| 事前         | 2乗に<br>脚する       | 傾               | 3剰:<br>地付る | 曲                  | 接                | 次               | 接              | 直                                           | 意<br>味         |
|------------|------------------|-----------------|------------|--------------------|------------------|-----------------|----------------|---------------------------------------------|----------------|
| 事後         | 関                |                 | 関          |                    |                  | 関               |                |                                             | 度              |
|            | 数                | き               | 数          | 線                  | 線                | 数               | 点              | 線                                           |                |
| ①2乗に比例する関数 |                  | $6\phantom{.}6$ | 3          | 34 <sup>1</sup>    |                  | $\overline{2}$  | 3              | $\overline{c}$                              |                |
| ②傾<br>き    | $\underline{20}$ |                 |            |                    | $2^2$            | 28 <sup>3</sup> | 2 <sup>4</sup> | 12                                          | 3              |
| 33乗に比射する関数 | 7                | 11              |            | $\underline{13}^5$ | $\boldsymbol{2}$ | $\overline{2}$  | $\overline{2}$ | $\overline{2}$                              |                |
| 線<br>④曲    | $\frac{29}{1}$   | 3               | $26^{5}$   |                    | 76               | 3               | 11             | 5                                           | 3              |
| 線<br>5接    | 14               | 13 <sup>2</sup> | 15         | 15 <sup>6</sup>    |                  | 6 <sup>7</sup>  | $18^8$         | $\mathfrak{g}_{\scriptscriptstyle{\theta}}$ | 5              |
| 61次関数      | 5                | 21 <sup>3</sup> | 4          | 3                  | 6 <sup>7</sup>   |                 | 9              | $29^{10}$                                   | 3              |
| ⑦接<br>点    | 11               | 10 <sup>4</sup> | 8          | 13                 | $22^8$           | 10              |                | 11                                          | $\overline{c}$ |
| 線<br>8直    | 4                | $\frac{17}{1}$  | 7          | 5                  | 19 <sup>9</sup>  | $32^{10}$       | $\frac{23}{2}$ |                                             | 2              |

表1 事前・事後IWATの応答数

これを元にして意味度の距離(d)と距離行列の距離(D)を計算し表2に、またP-Pグラフを図2に示す。距離法分析の結果は、dは事前は中間であったが事後の方で「や や近い」に変容した。しかし、Dの方は、どちらも「近い」で変容がなかった。これらの 細かい分析は後のキーワード分析で詳しく触れる。

P-Pグラフ の型 は一応 旧型と判定できる。 番号1、3および7の隣接簡所 が事後に応 **答数が減少したか、同じであったことから由来する。Ⅲ型という型は授業の成功度からい** うと中ぐらいである。先の距離法でも特に事後が近づいたようには見えないので、この授 業は生徒の認知構造の変容という観点からそれほどの効果をもたらしたとは言えない。し

かしこれはキーワードの採用や内容構造の決定にも影響されるので、次にキーワード分析 グラフ(KWAグラフ)を図3で示し、調べることにする。 一般 に、内容構造の隣接箇所に採用することは、授業の目標として生徒にそこのところ はよ く連想 するように学習して欲 しいという考えで採用するし、授業の中で もその目標達 成の ために 強調されるべき ものである。従って、事後に高 くなるのは当然 の帰結である。 そこが事後にかえって低くなることは問題になり得る。逆に、非隣接箇所で事後に高くな

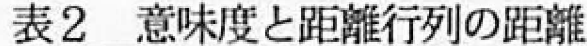

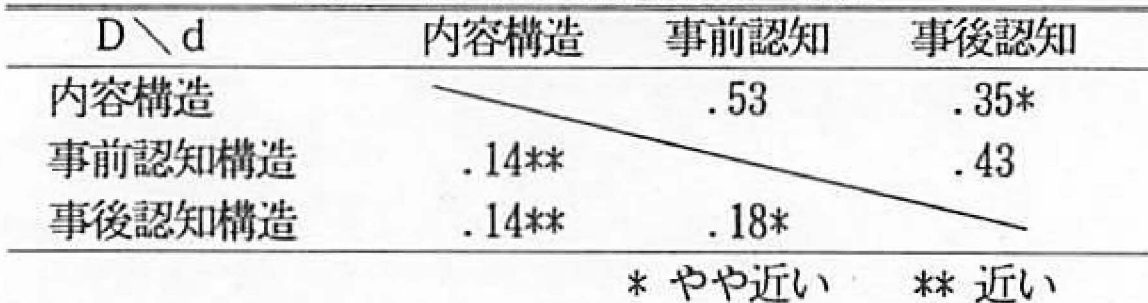

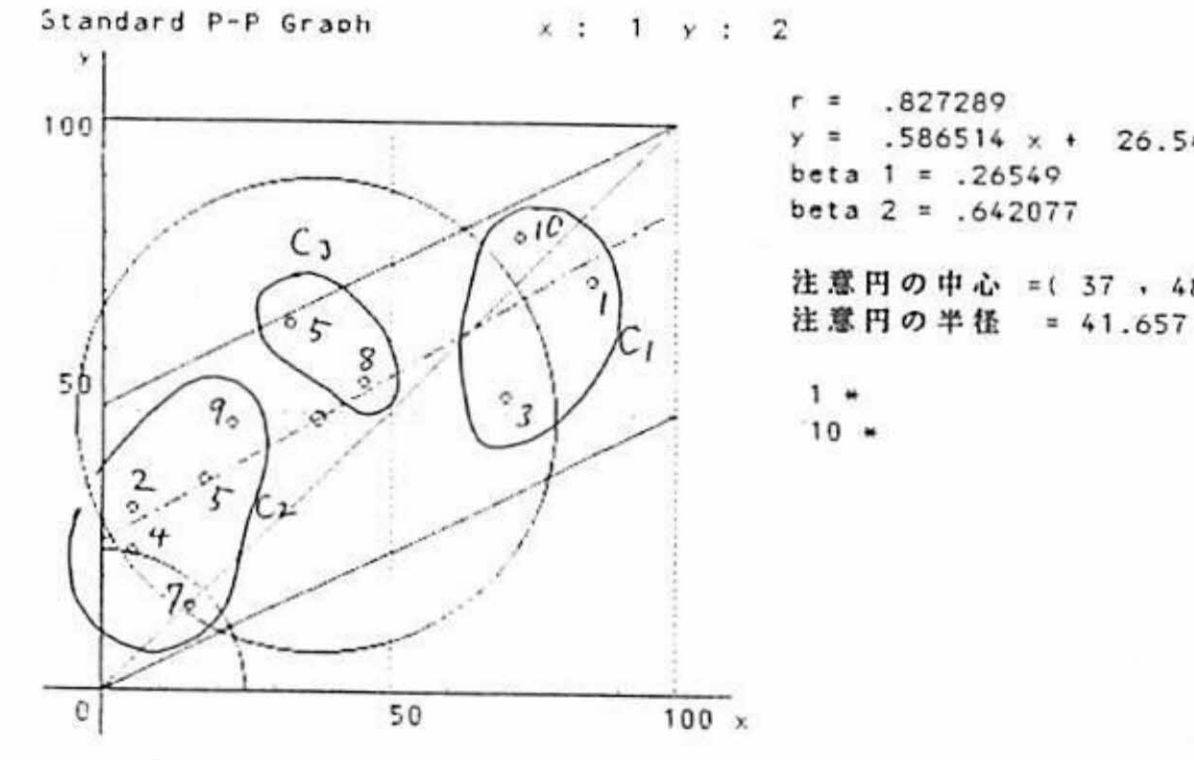

るのも問題となる。この観点から、本時の授業では隣接箇所の1番(2乗に比例する関数 一曲線)、3番(傾き-1次関数)が減少したことで、7番(接線-1次関数)は変化し なかったことで説明がいる。

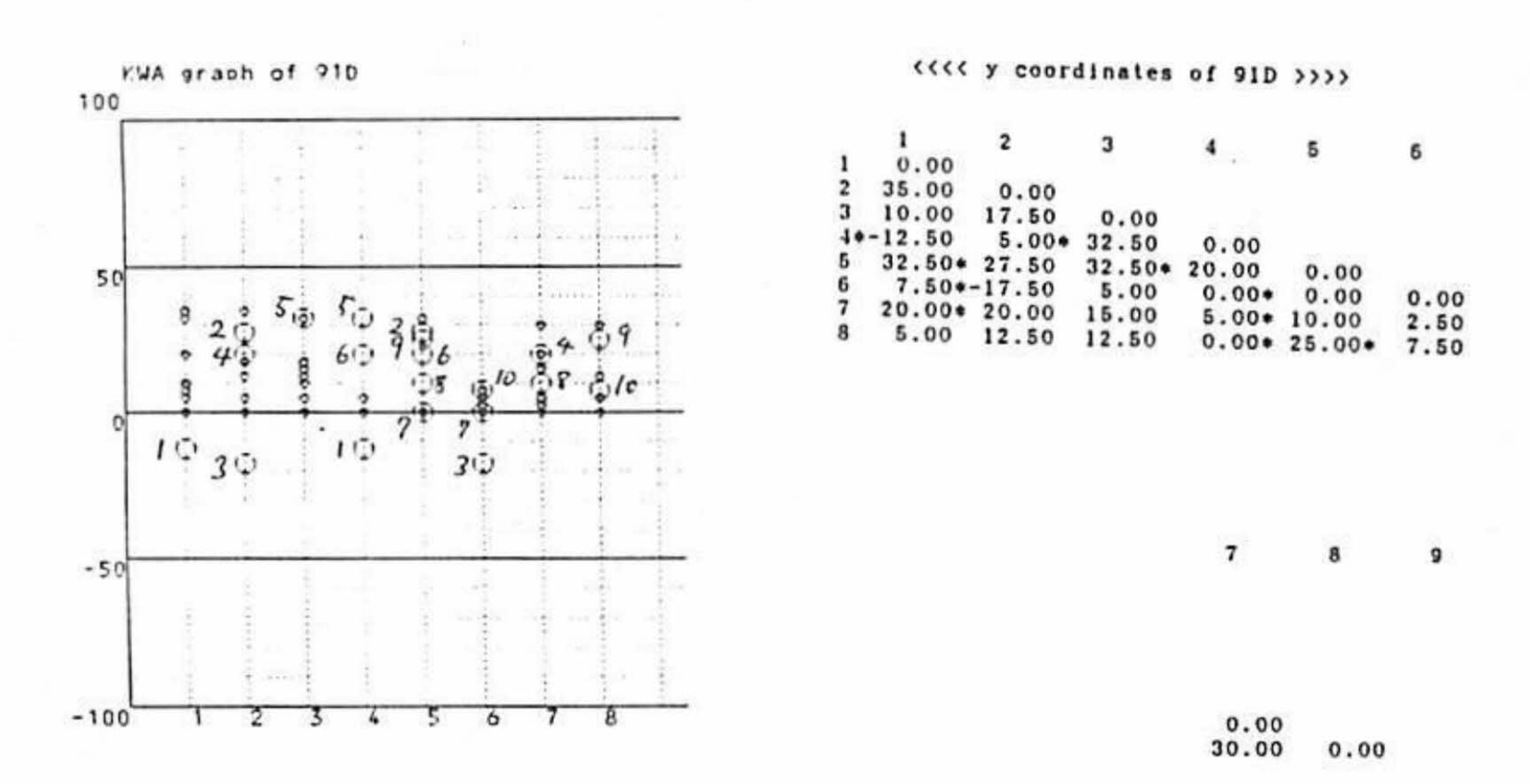

9roup l Ss Of 91D

図2 P-Pグラフ

### 図3 キーワード分析グラフ

 $=$  (37, 48.25)

まず、前提として本研究の授業は3年生対象であった、ということを考慮しないといけ ない。3年生であれば1次関数については既習であること、2乗に比例する関数は本時の 授業の行われた12月の時点で既習になっていた。そのため事前IwATで高い応答数が でたセルの理由が説明される。隣接箇所1冊、3番、10番等がそうである。8番は「接 線」が生徒にとって初めて出て来た語であっても、接線と接点では「接」という文字が共 通に入っていることから連想されたのであろう。

この前提の下で説明に入る。まず、1番は事前が応答数34で最高値を示し、事後でも 29で10番に次いで2位の値である。従って事後に下がったように見えても実態は生徒 の関心が薄れたと言うよりむしろ事前が飛び抜けて高かったからと解釈できる。3番の理 由は、事前は1次関数からグラフを連想し、そして直線の傾きとなったと考えられる。と ころが授業の結果、曲線でも接線を介して傾きに結び付くことが定着したので生徒の関心 か動いたと見られる。その一つの証拠は、「2乗に比例する関数-傾き」の応答数が事前 では6なのに、事後では20に急増し、認知榊造図では隣接箇所になったということで判 る。また7番が動かなかった理由は、教師は接線→直線→1次関数と連想したのに対し、 応答者6名以外の生徒は接線→2乖に比例する関数と連想したので、その先1次関数まで には行かなかったと考えられる。これは、傾きと2乗に比例する関数の応答数の変容から の推測である。このように内容構造の隣接箇所で負の値が出たことはP-PグラフがⅢ型 になった理由であることはすでに触れた通りである。

次に、逆に内容構造の隣接箇所にしなかったが、事後に応答数が比較的大きく増加した 箇所について考察する。一番伸びたのは「(A)2乗に比例する関数一傾き」次が「(B) 乗に比例する関数一接線」「(c)3秉に比例する関数一接線」次いで「(D)接点一直 線」となっている。これらの伸びた理由はパソコンの画面と、授業の中で用いられた紙板 書の影響と考えられる。

その他の所見は、内容構造の隣接箇所 の伸びの最大が5番の「3乗に比例する関数一曲 線」であるが、これが非隣接箇所の(A)より低く、(B)(C)と同じであったことは 問題になる。これは内容構造の決定に問題があり、授業の展開にも問題があり、内容構造 の趣旨が生かされなかったことを示唆している。またKwAグラフは全体として伸びが小 さい。特に、キーワード「1次関数」に関係する隣接箇所が目立って低い。これは、Ss が3年生である時、この語をキーワードとして採用したこと自体に疑問を投げかけるよう な低さである。

またヽ特に注目された、高校教科書から採ったキーワード「3乗に比例する関数」「接 線」「接点」はKwA グラフからは全く問題はなく生徒には他の語と同様に定着したよう に見える。

5 結語

本研究の全体的な考察を、授業者の発言をも取り入れて行う。授業者は上の(A)~(C )が内容構造の隣接箇所に増して伸びたことについて次のように記している。授業のねら いが"関数と接線の傾きの関係式を調べようI'であり、その手段として2次関数、3次関 数を用い、最終的には例外もあるがどんな関数にも導関数が存在することを伝えたかった にもかかわらず、それを示しえたのは授業の最後の部分だけであったので、(A)~(C)

 $-20-$ 

として自力 で導 関数の公式を導い た事例であ った。

さらに、筆者の経験では、仙台市内某私立女子中学で3年の生徒対象に多項式で極限の 考えを入れずにやはり導関数(微分)の公式を、納得の上、導き理解させたことがある。 盛岡赴任前の話なのでもちろんパソコンはない。それは"変化率"に関連させて次のよう に扱かった。

 $3x^3+2x^2-5 \rightarrow$ 

 $\{3(x+\Delta x)^3+2(x+\Delta x)^2-5\} -\{3x^3+2x^2-5\}$ 

=  $\{3 \int x^3 + 3x^2 \Delta x + 3x (\Delta x)^2 + (\Delta x)^3\}$ 

 $+2$  [  $x^2+2x\triangle x+(\triangle x)^2$ ] - 5] - { $3x^3+2x^2-5$ }  $=9 \times ^2\Delta x+9 \times (\Delta x)^2+3 \times (\Delta x)^3+4 \times (\Delta x+2 \times (\Delta x)^2)$ となる。これを△ Xで割ることを指示する。 するとこの式は

 $9 x^2+9 x \triangle x+3 (\triangle x)^2+4 x+2 \triangle x$ となる。ここで△ x は実は「うんと小さく」て、0.000000……01 という値で、ほとんど 0と見てよいことを説明する。すると

 $3x^3+2x^2-5 \rightarrow 9x^2+4x$ 

となる、というのであった。これは、実行したことがないが、現在では、△xが「うんと 小さい」ことはパソコン画面を用いて自然に「小さくてドットで区別できない」ことで説 明できることを注意しておきたい。

微分とか極限という考えは数学史では古くから積分と関連してあったが、顕在化するの はニュ ートン ーライブニ ッツの時代である。このようなヒトの文化 と深いかかわりを持つ 重要な概念 であ る微分を、ヒトの発達のどの段階で教えられるか、そしていかに早 く有効 に、どのような形で 教え られるか( 教材の翻案 )、 という問題は、 ひと り数学教育だけの 問題でなく、 もっと広 くヒトの文化 の伝承とい う教科教育の問題であり、この問題の有効 な解決方法を追求することは、われわれ先行世代が後続世代に果たすべき義務であること を強調しておく。

#### 参 考 文 献

千田智子(1992)中学生のための教材開発と授業実践 ―― 微分へのアプローチ、岩手大 学教育学部、平成3年度卒諭 藤野恵里 (1992) パソコン利用による教材開発と授業実践 –– 傾き関数から導関数への アプローチ、岩手大学教育学部、平成3年度卒論 Lappan, G. and Winter, M. J. (1982) A unit on slope function  $\longrightarrow$  using a computer in mathematics class, Math. Teacher,  $7\,5$ , 118-122

が伸びるのは当然である。(D)が伸びたのはパソコン画面の動きによるだろう、として いる。さらに、指導案にある "関数とその導関数の関係を理解する"ことを目標とするな **ら、もっと一般にn次関数を用いてもよかったのではないか、発言している。** 

ところで、1985年の傾き関数の時は、生徒は附属中1年であったが授業の中では、  $2$ 次と3次の関数と言っても、単にA x<sup>2</sup>やA x<sup>3</sup>であったが、生徒はA x<sup>2</sup>の傾き関数2 A x を、 x 右肩の2は前に出て、 x 2 / x として x を導き、休み時間になって、A x "なら

 $A x^n \rightarrow n A x^n / x \rightarrow n A x^{n-1}$ 

佐伯卓也(1981b) 言語連想テスト(I式)の処理 – WAテストP-Pグラフ分析、 日本教科教育学会誌、6 、195-199

佐伯卓也(1983a)学習者の数学的能力と認知構造の関係、日本教科教育学会誌、8、81-86

佐伯卓也(1983b )学習者の認知構造変容測定による教師の授業評価法と学習者個人別評 価法の開発 –– I式WAテストによるCATI法、科学研究費(一般研究C)報告 佐伯卓也(1985)パーソナルコンピュータに対する態度を測定するSD尺度、PCSD-

佐伯卓也 (1992c)中学1年生のための立体図形の切断面のパソコン教材の開発と授業の 実践、東北数学教育学会年報、23

佐伯卓也・神林雅紀·平田裕司(1986)パソコン教材としてのふくらまし教材の開発とそ の授業の実践的研究(1) –– 傾き関数・中学生の微分へのアプローチ、東北・北陸 数学教育基礎的研究報告、14 、73-78

佐伯卓也・今野吉章(1991)中学校数学におけるコンピュータの利用 ―― 効果のあが る教材と教授法、教育情報研究、7 (No.2) 、79-82

( 謝辞 )本研究を進めるに当たり、学生のため授業実践の場を提 供し、ご協力を得た岩手 大学教育学部附属中学校と同校生徒諸君に、また終始懇切なご指導を賜った同校数学科の 各教官に感謝の意を表する。

Computerized Teaching in Junior High School Mathematics (The 4th Report) - An Approach to Differential from Slope Function -

Takuya SAEKI (Iwate University)

#### (Abstracted)

The slope function is a microcomputerized material which has been developed by Lappan and Winter (1982), and we have also tried to develop the material with the same idea in 1985. This trial is the second time. Softwares of a microcomputer are improved in this time. The result of a teaching was succesful partially in this time.

sの開発、日本教科教育学会誌、I0 、73―78 佐伯卓也(1992a) CATI法(P-Pグラフ分析)、東北数学教育学会年報、23 佐伯卓也 (1992b) 数学の授業実践におけるコンピュータと教師と生徒のかかわりについ て – マルチメディア、メディアミックスそしてハイパーメディア、東北数学教育 学会年報、23

 $-22-$